(学)宮崎総合学院 宮崎情報ビジネス医療専門学校

授業シラバス 授業科目名 アプリ開発Ⅱ 科目コード 2301010 |開講クラス │ 情報システム科 │コース│ IT エンジニア │学 年│ 1年 担当教員 (㈱デンサンより派遣 – 東務経験教員 ( 有 + 無 ) 実務経験内容 ソフトウェア開発業務担当者 開講時期 前期・後期・通年・特別講義・その他 |授業コマ数 | 90時間 ||必 須 • 選 択 • 選択必須 |単 位 数 | そ 3単位 使 用 テキスト1 書 名 マルチプラットフォーム対応 最新フレームワーク Flutter3 入門 著者 掌田 津耶乃 出版社 |秀和システム 使 用 テキスト2 書 名 著 者 出版社 参考図書 授業形態 | 講義 ・ 演習 ・ 実習 ・ 実験 ・ その他 ( ) <授業の目的・目標> ・Android や iOS におけるアプリ開発技法の基本を身に付ける ・実際のアプリ開発業務を体験する <授業の概要・授業方針> ・1 人 1 台の PC を使用しての実習形式で授業を行う。Flutter を活用し、Dart 言語による 開発を経験させる。現職の実務経験者による実際の開発現場を疑似体験させる。 <成績基準・評価基準> ・期末試験の得点、および途中で実施する課題の提出状況にて評価 100~80点:優 79~70点:良 69~60点:可 59点以下:不可 なお、追試験を行う場合はすべて可と評価する。 <使用問題集・注意事項> ・特に無し <授業時間外に必要な学修内容、関連科目、他> ・特に無し

(学)宮崎総合学院 宮崎情報ビジネス医療専門学校 授業シラバス

授業科目名 │アプリ開発Ⅱ 回 ┃ 授 業 内 容 備 考 1 オリエンテーション 2 AppBar 3 ButtomnavigationBar 4 | ListView 5 ListTile 6 SingleChildScrollView 7 チャレンジ課題(ListView を使ったレイアウト) 8 チャレンジ課題(ListView を使ったレイアウト) 9 ナビゲーション(画面遷移) 10 ナビゲーション (データの受け渡し) 11 ルーティング 12 TabView 13 | TabBarView 14 Drawer 15 プラフィック描画の基本 16 | CustomPaint 17 Paint クラスと描画 18 構円の描画 19 直線の描画 20 ナキスト描画 21 | チャレンジ課題 (レーダーチャートアプリ) 22 | チャレンジ課題 (レーダーチャートアプリ) 23 GIMP 実習① 24 GIMP 実習2 25 GIMP 実習3 26 GIMP 実習4 27 GIMP 実習⑤ 28 イメージ描画① 29 イメージ描画2 30 オメージ描画④

(学)宮崎総合学院 宮崎情報ビジネス医療専門学校

授業シラバス

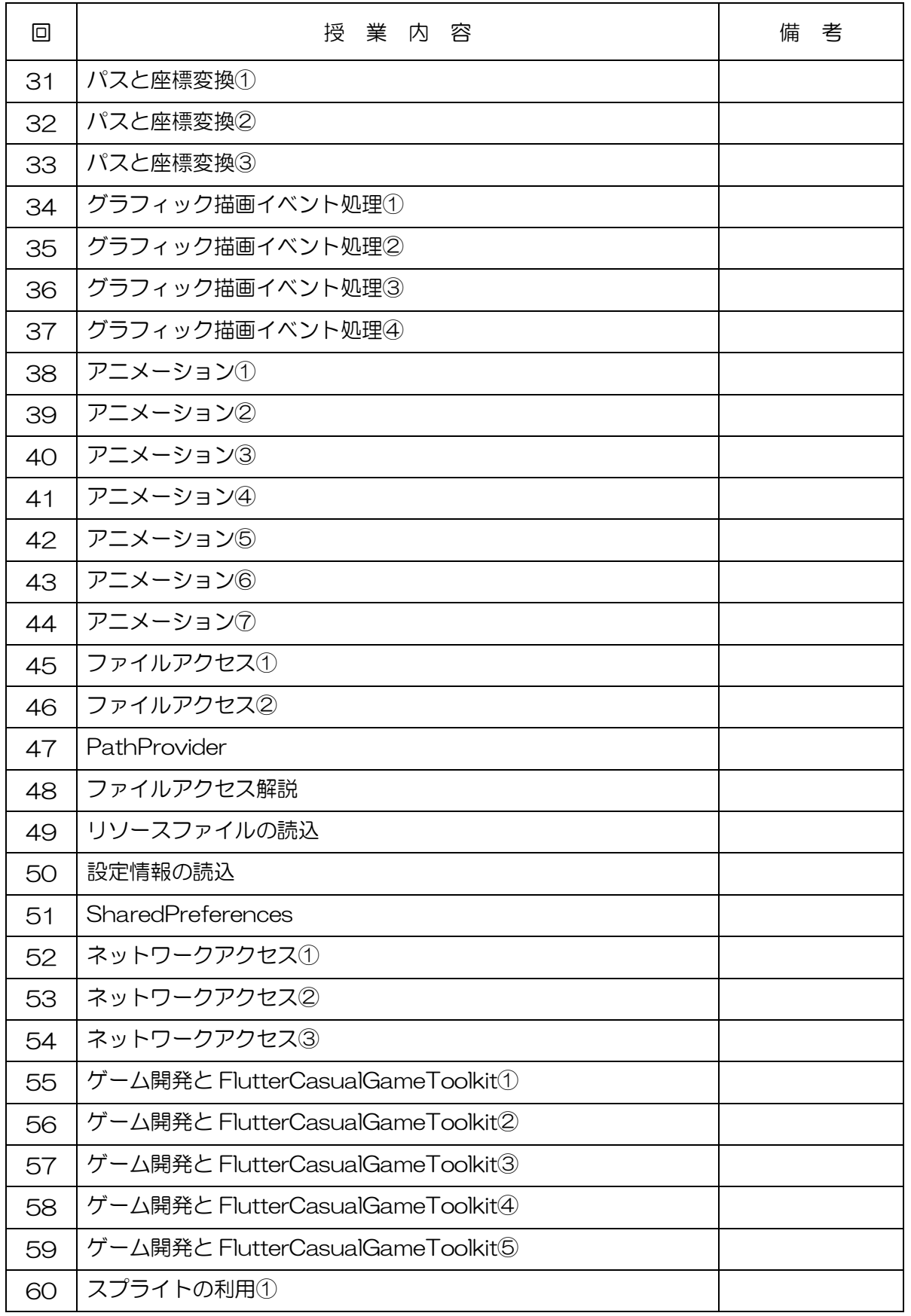

## (学)宮崎総合学院 宮崎情報ビジネス医療専門学校

授業シラバス

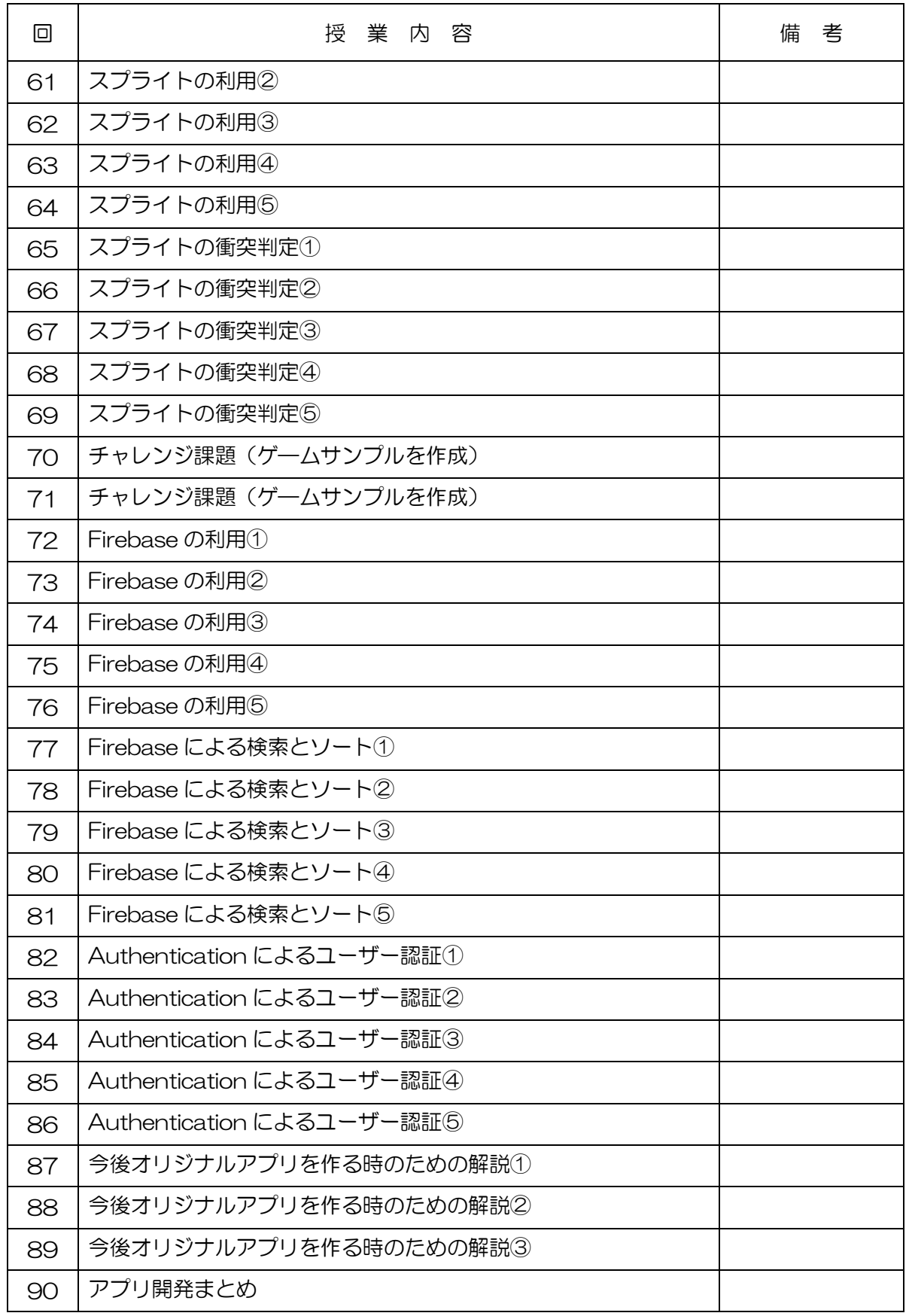